© Volnys Bernal 1998-2010 2

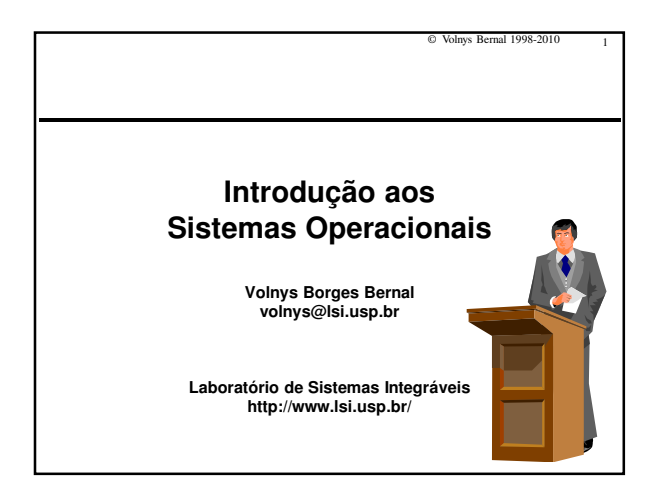

## **Agenda**

- **Objetivos de um Sistema Operacional**
- **Componentes de um Sistema Operacional**
- **Máquina de Níveis**
- **Classificação dos sistemas operacionais**
- **Variedades de sistema operacional**
- **Chamadas ao sistema**
- **Exemplo de arquiteturas**
	- Arquitetura UNIX
	- Arquiteturas Windows
	- Arquitetura WindowsNT

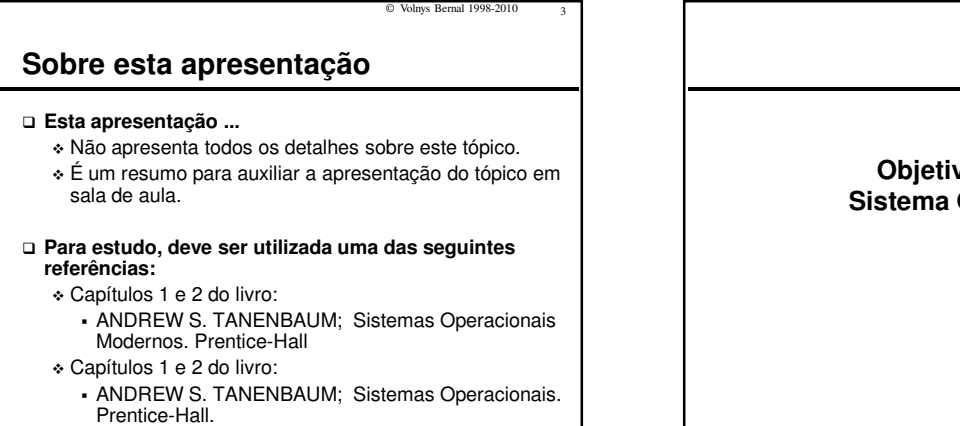

© Volnys Bernal 1998-2010 5

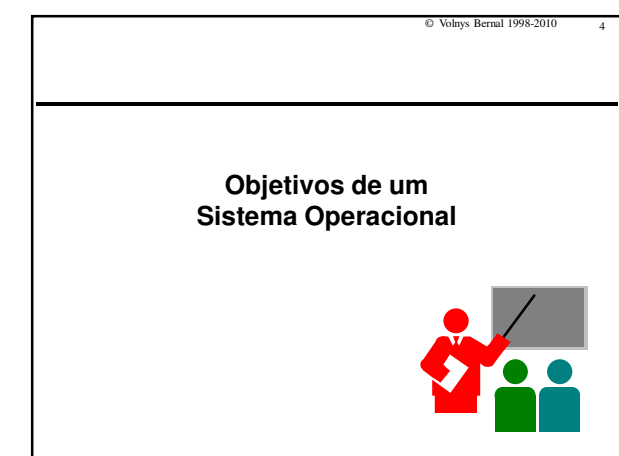

## **Objetivos de um Sistema Operacional**

## **Principais objetivos de um Sistema Operacional:**

- 1. Fornecer uma interface de alto nível
	- Para usuários
	- Para desenvolvimento de software
- 2. Gerenciar os recursos do sistema
	- Gerenciar o compartilhamento dos recursos
	- Gerenciamento de conflitos de acesso aos recursos
	- Segurança no acesso aos recurso

## **Objetivos do Sistema Operacional**

- **1) Fornecer uma interface de alto nível** 
	- Facilitar de acesso aos recursos do sistema
	- Facilidade de uso sem preocupação com detalhes de baixo nível
		- Exemplo:
			- leitura de disco: acionar a cabeça da leitura, posicionar na trilha e setor, transferir os dados para memória

© Volnys Bernal 1998-2010 6

- Máquina Virtual
- Interface entre:
	- Recursos do sistema
	- Usuário / programas

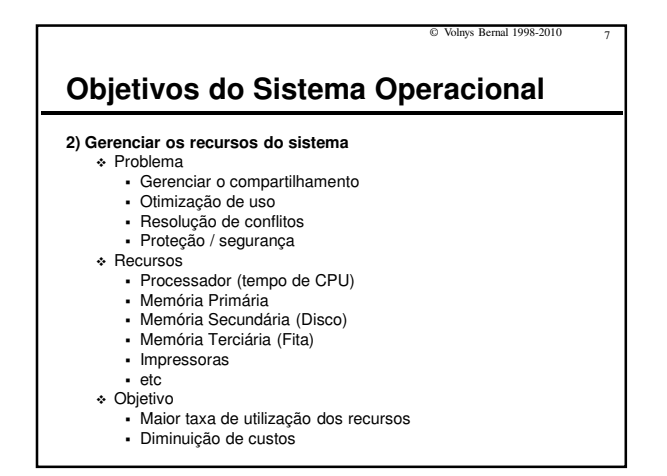

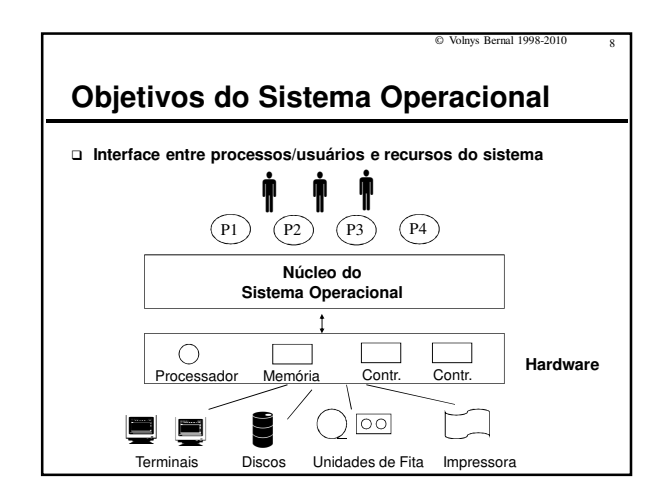

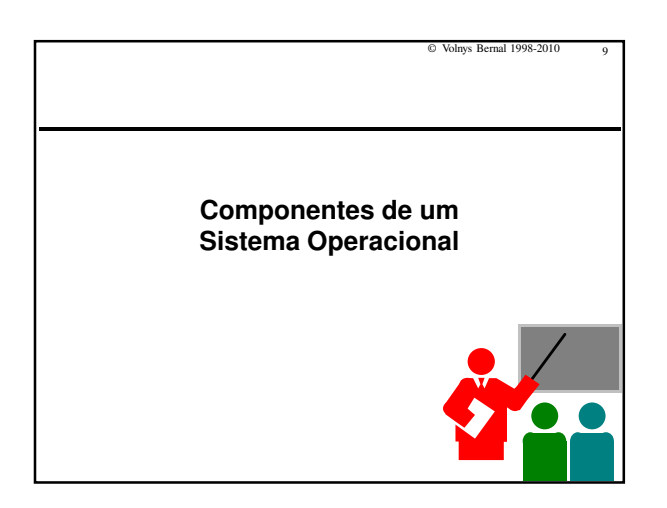

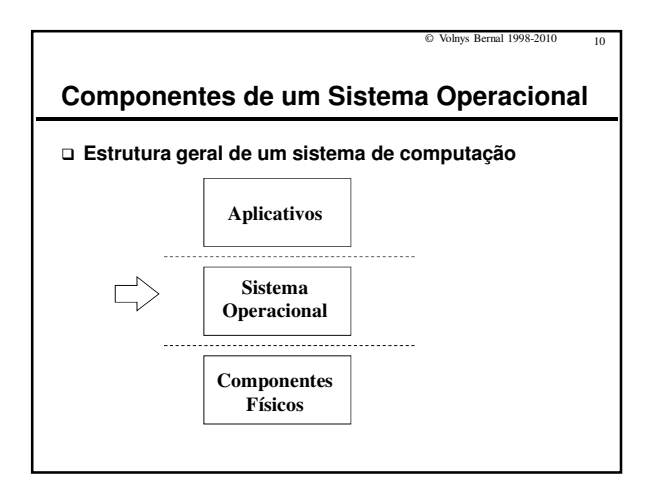

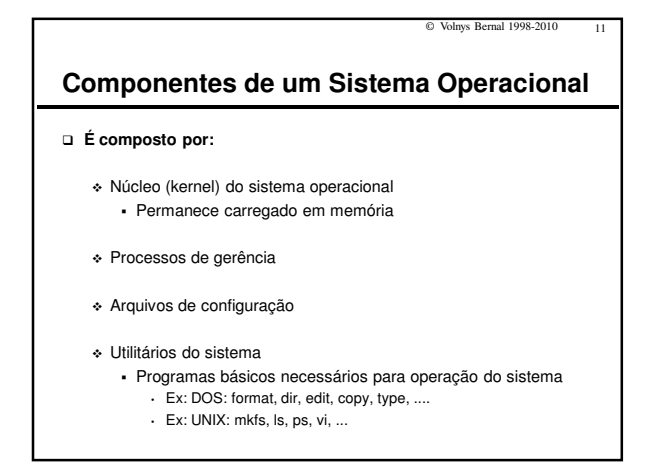

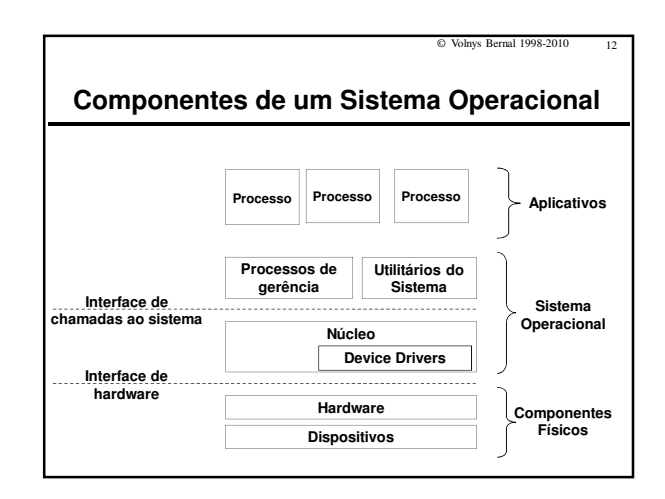

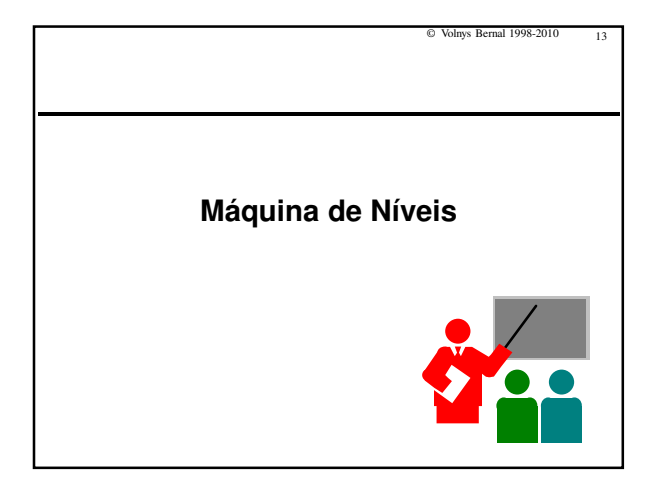

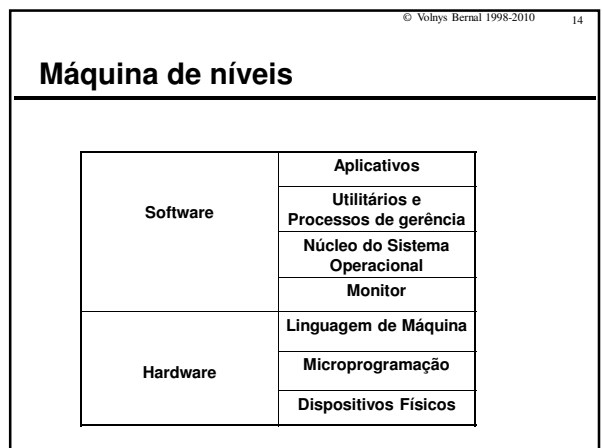

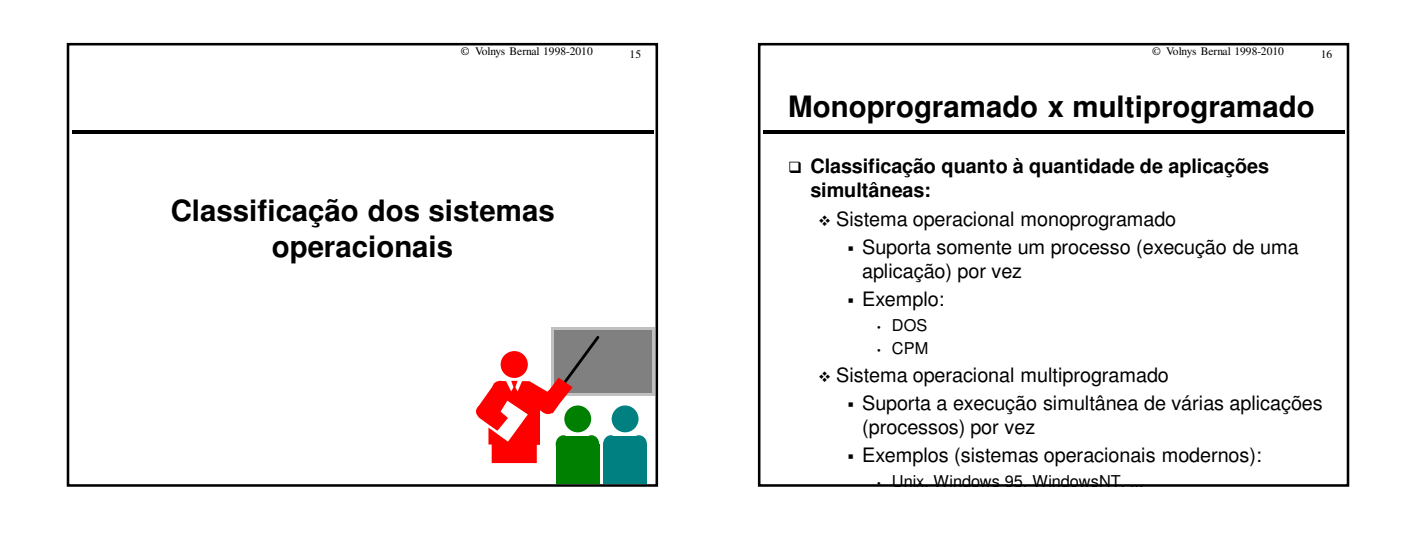

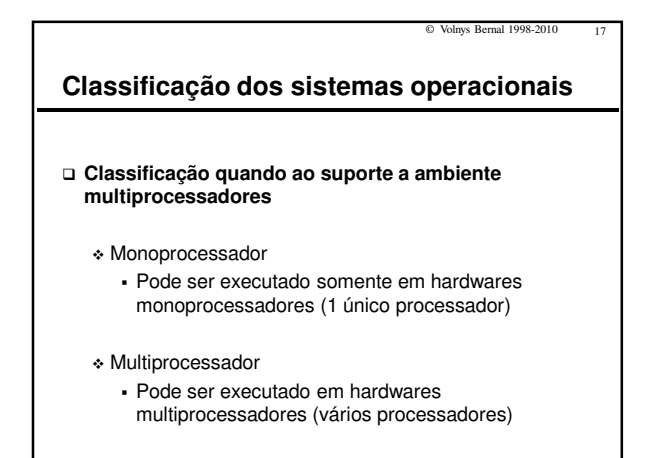

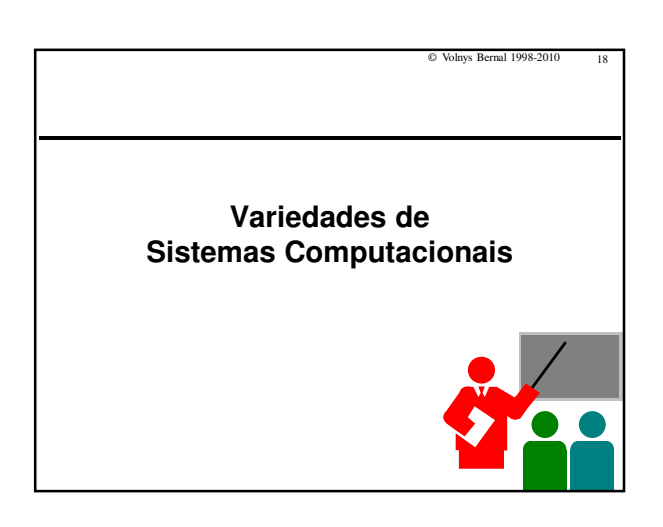

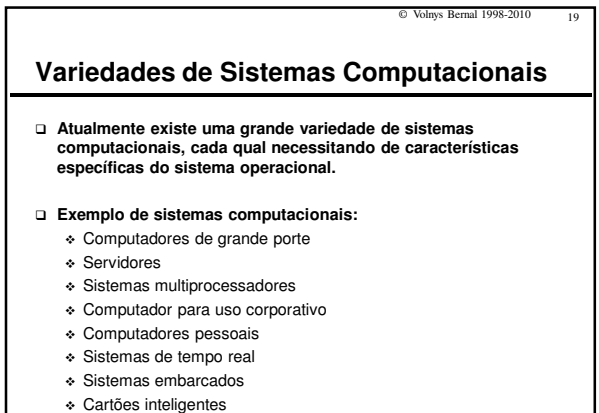

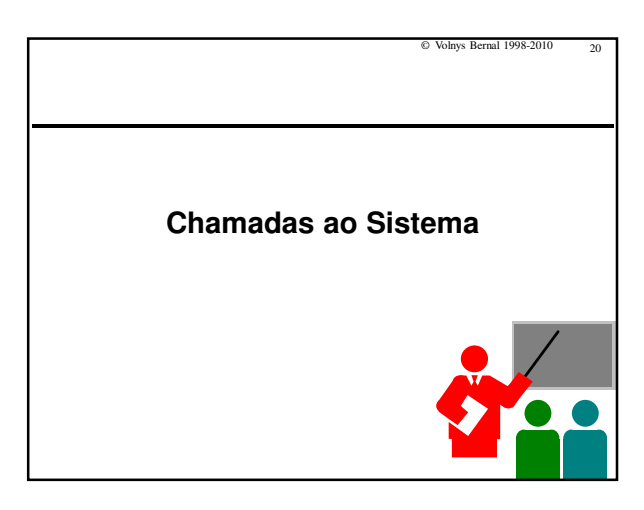

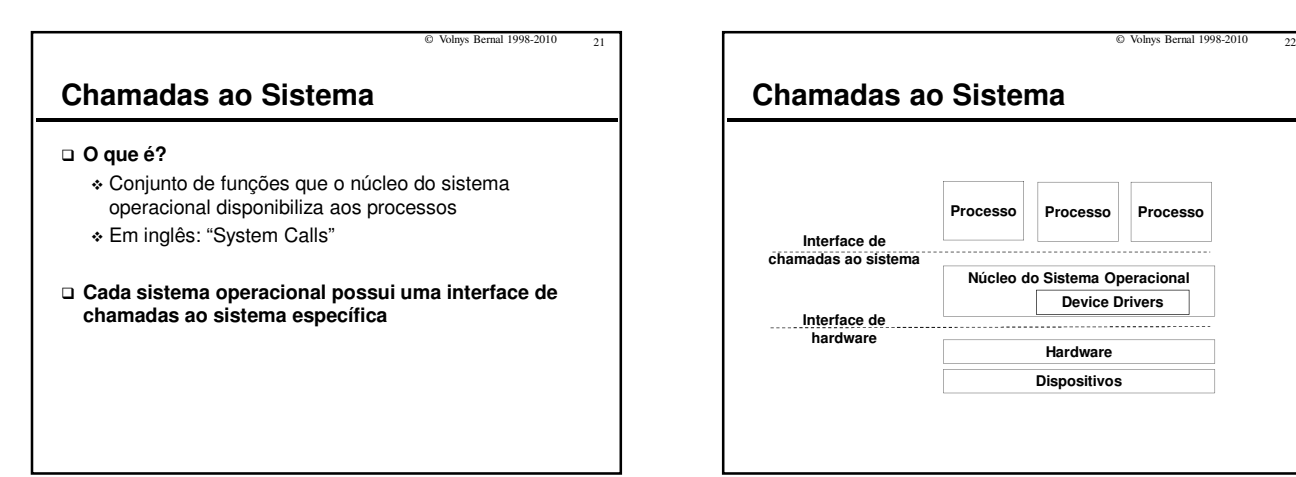

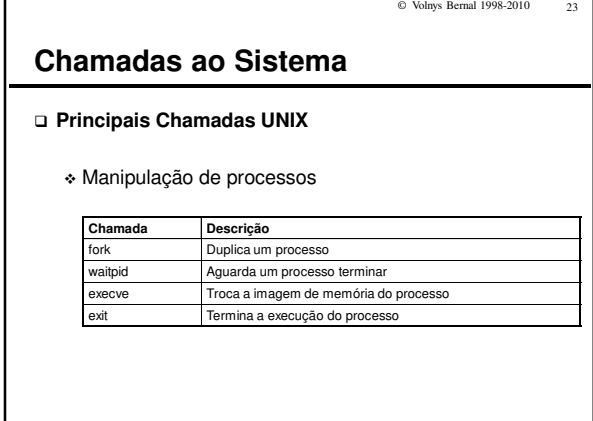

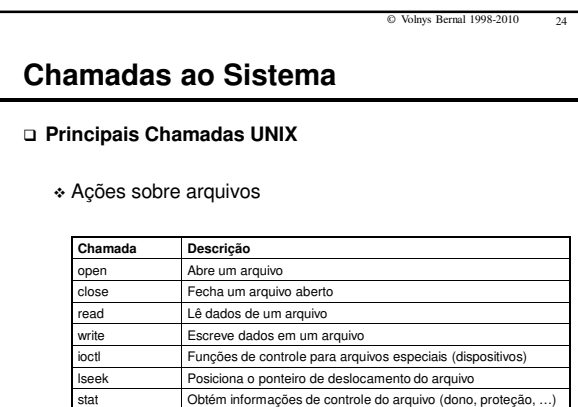

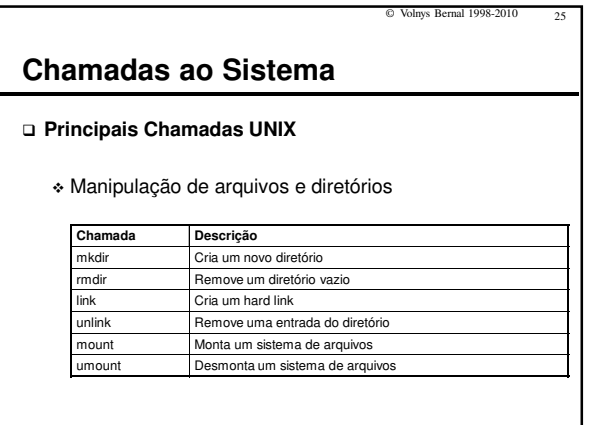

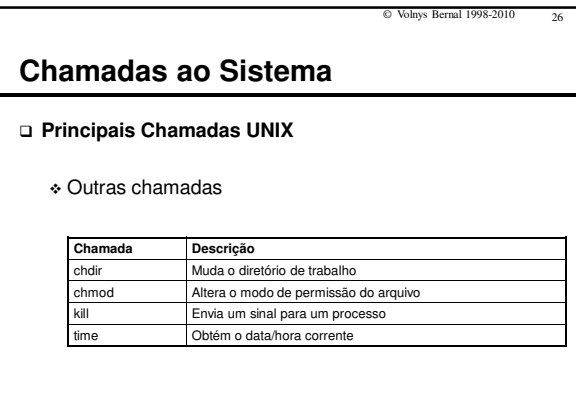

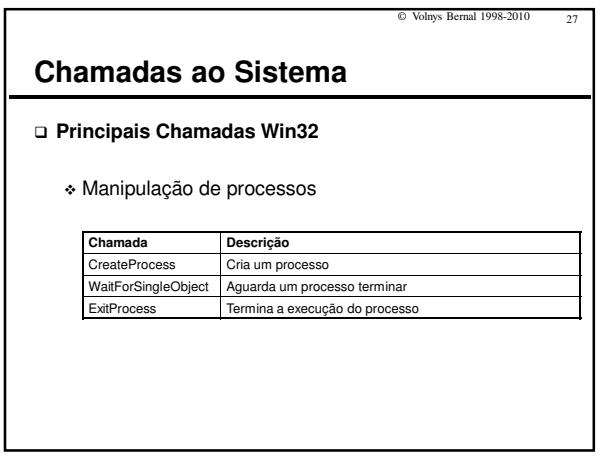

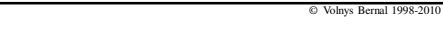

# **Chamadas ao Sistema**

## **Principais Chamadas Win32**

- Ações sobre arquivos

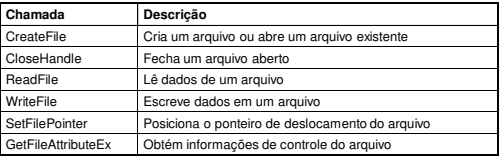

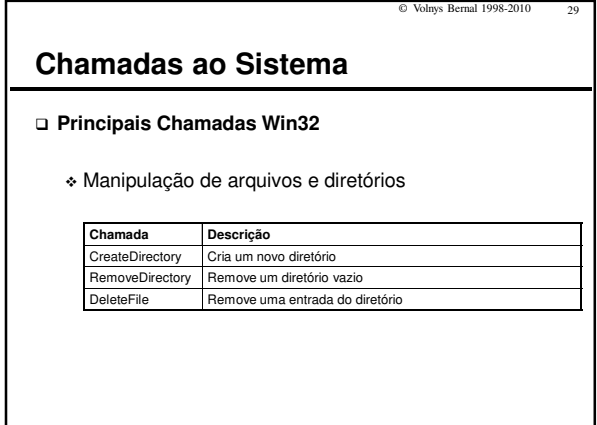

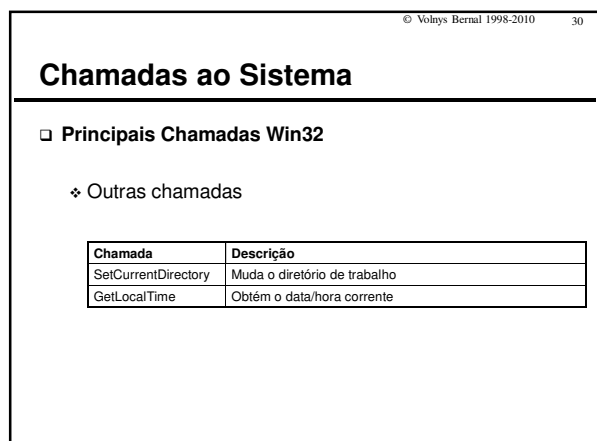

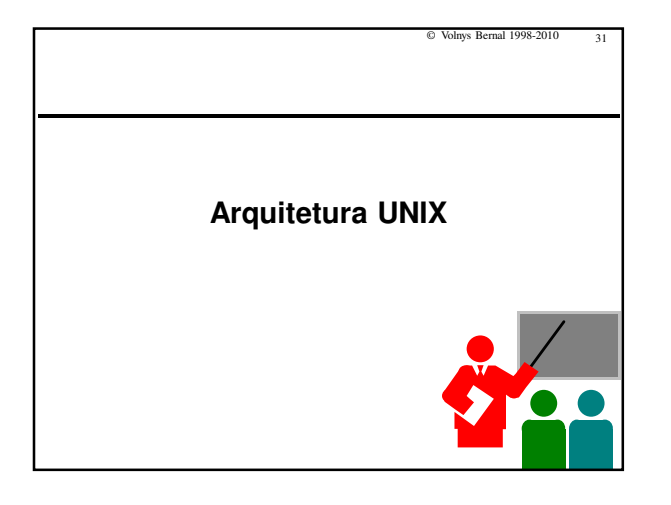

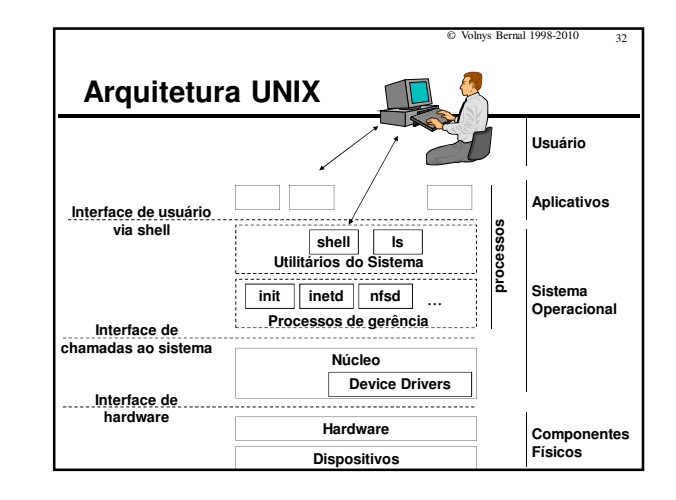

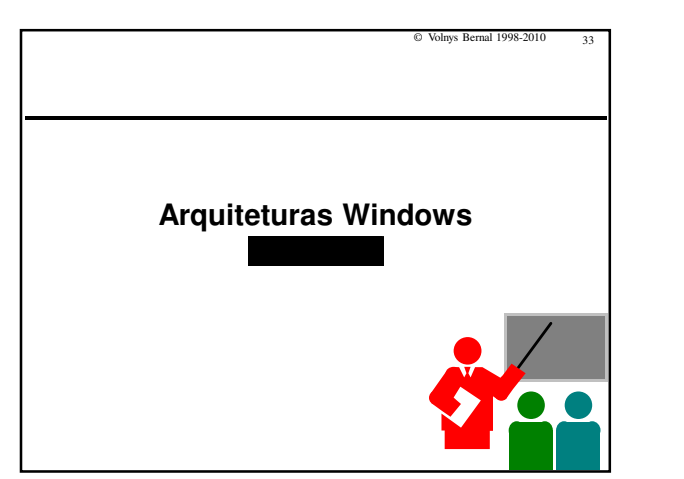

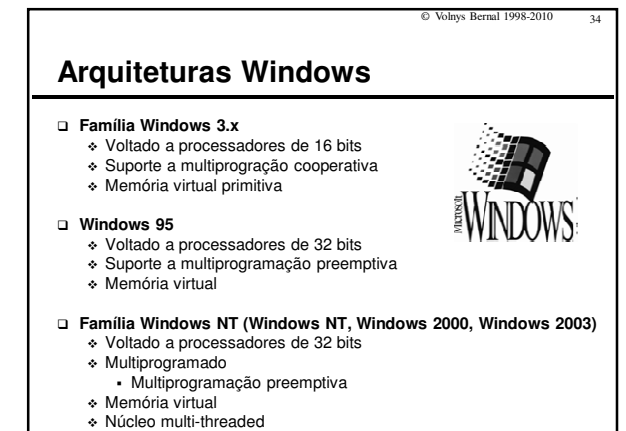

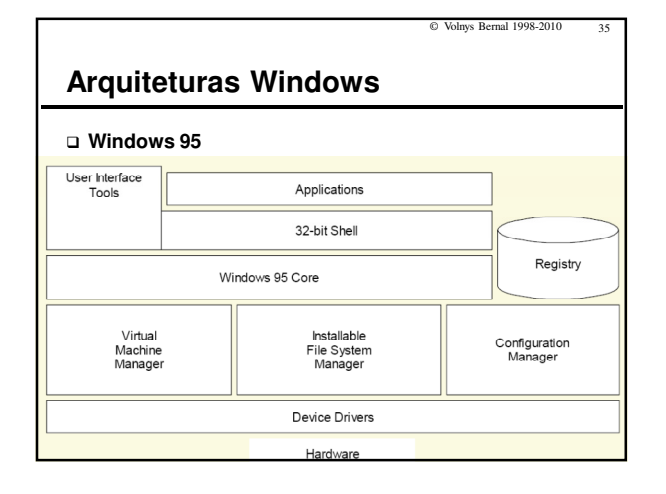

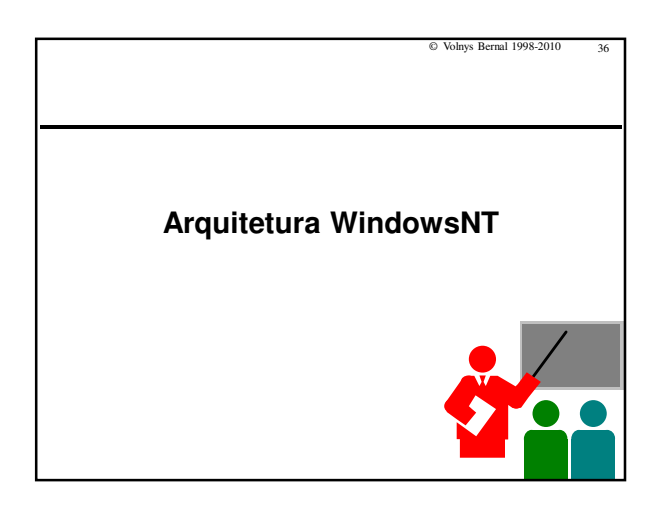

© 1998-2010 - Volnys Bernal 6

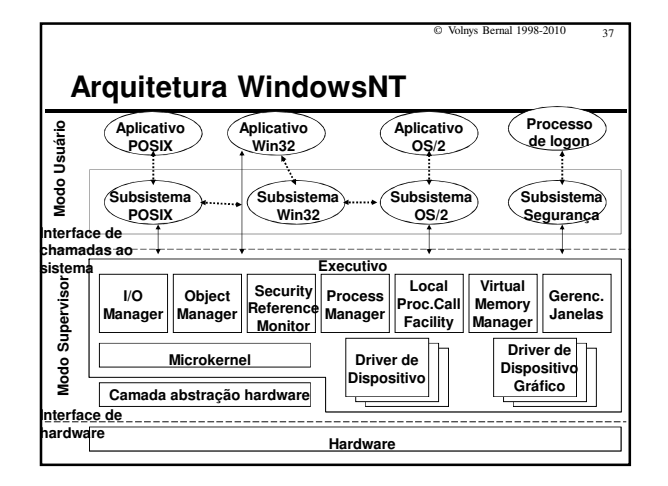

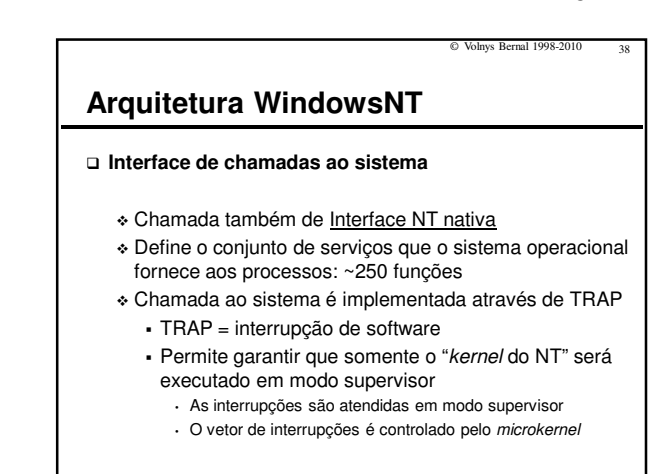

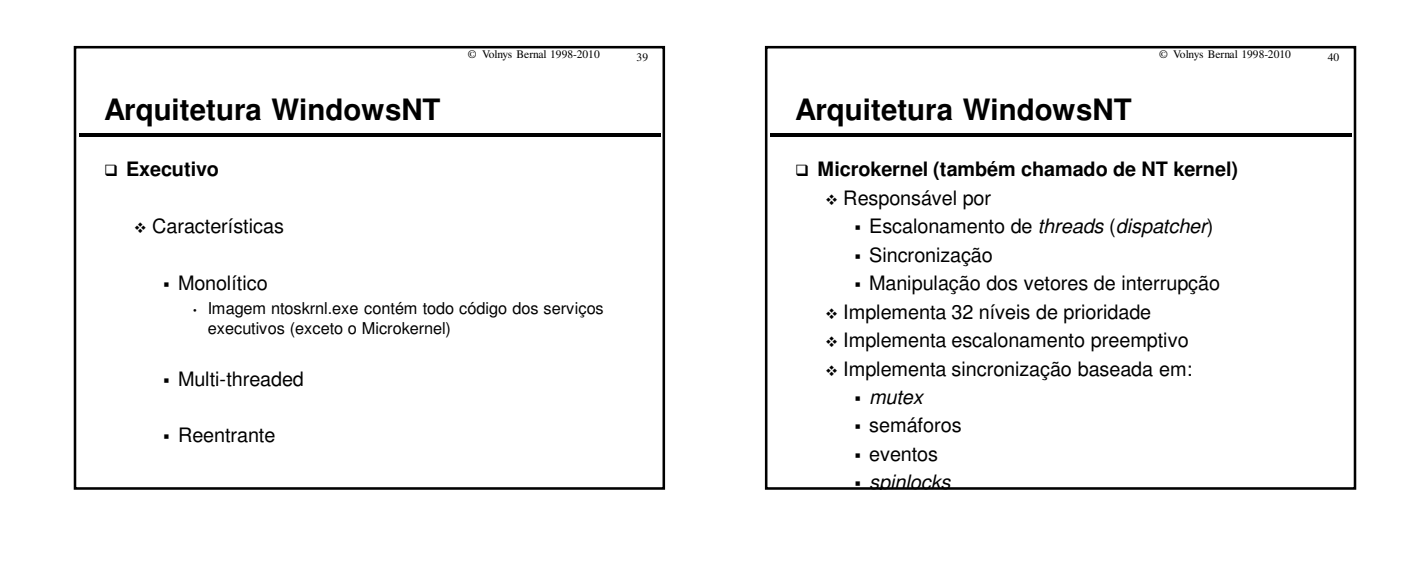

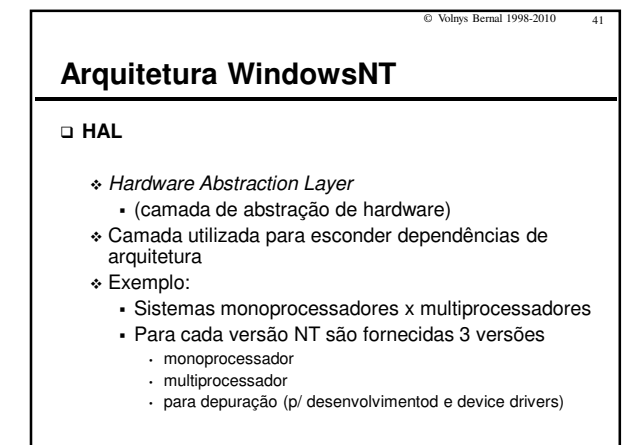

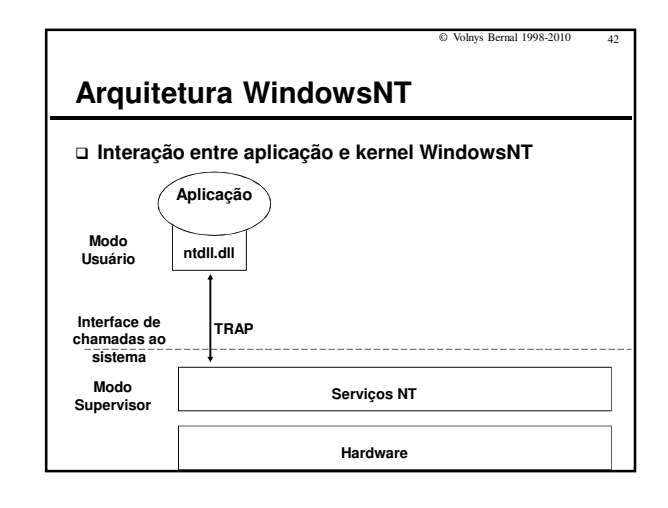

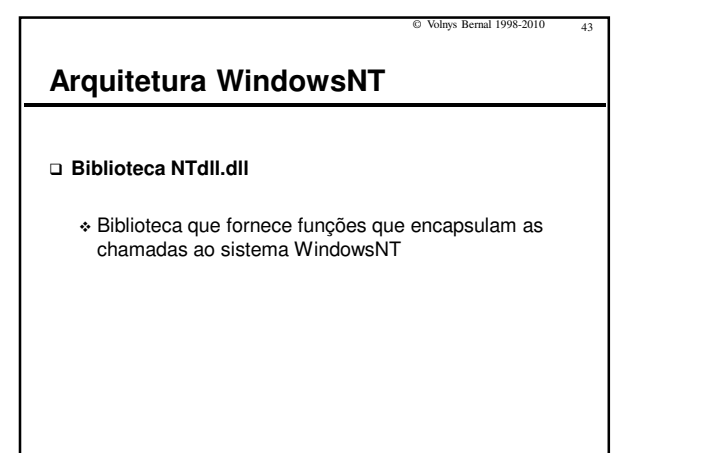

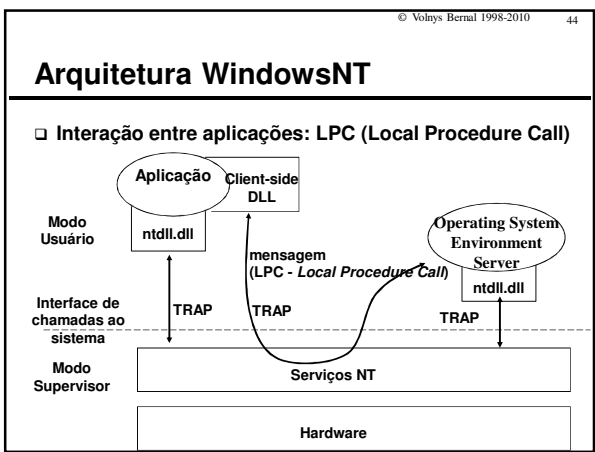

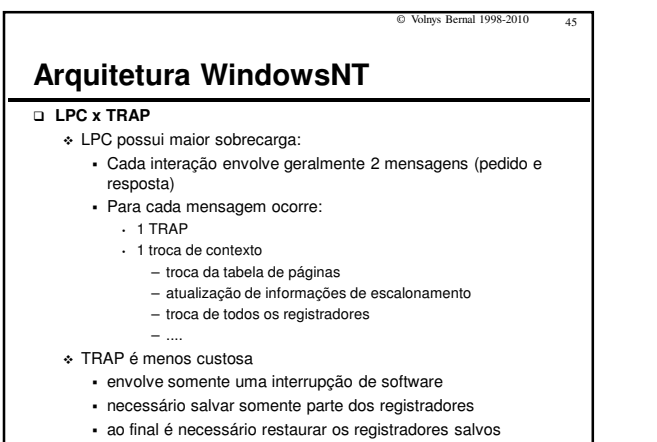

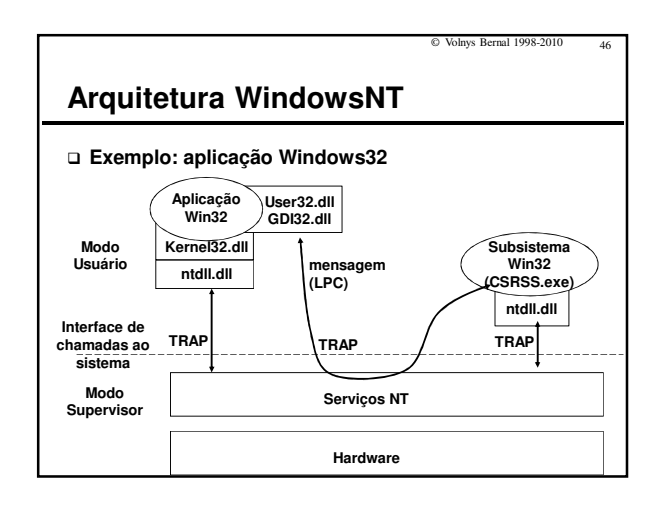

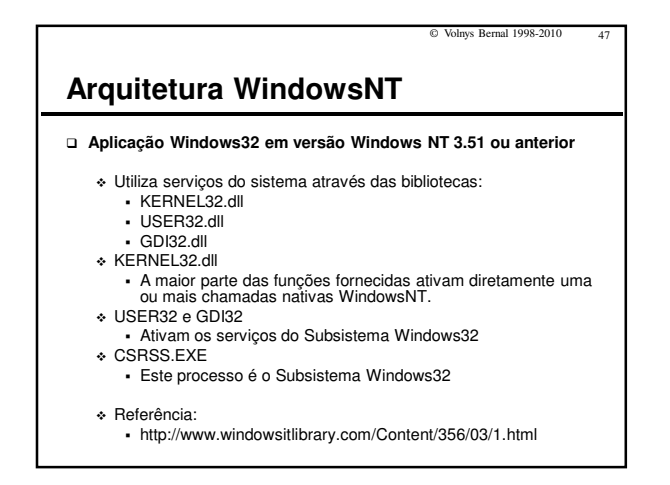

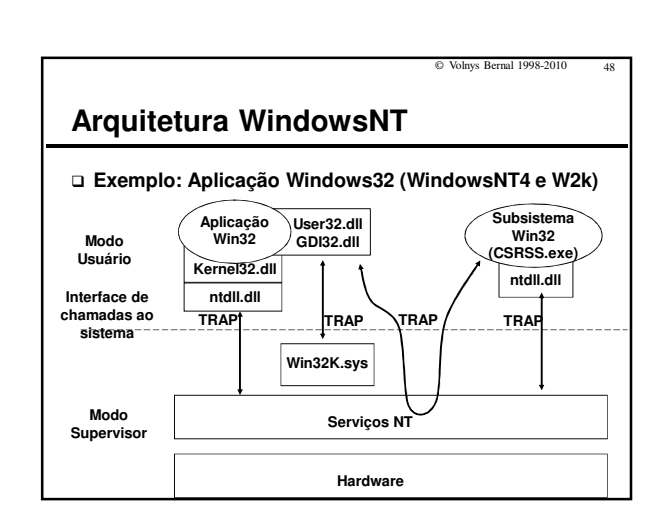

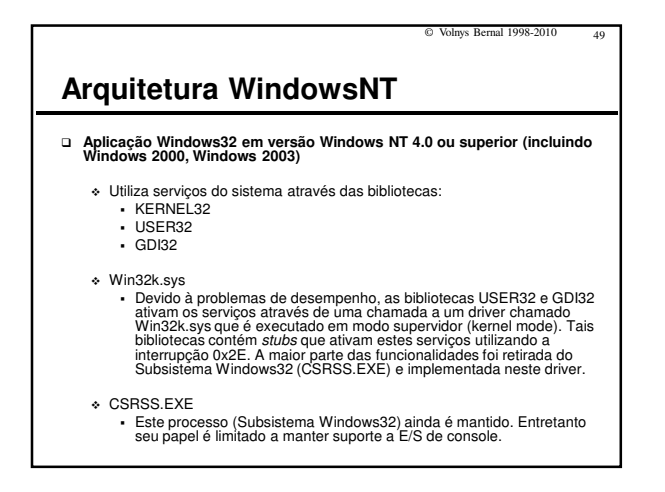

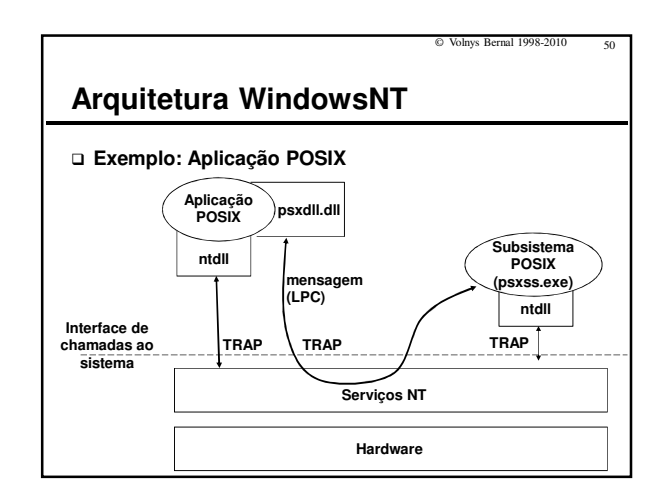

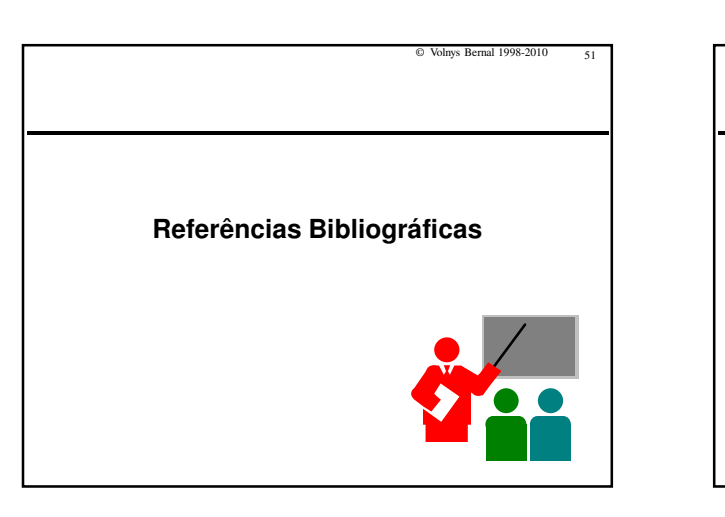

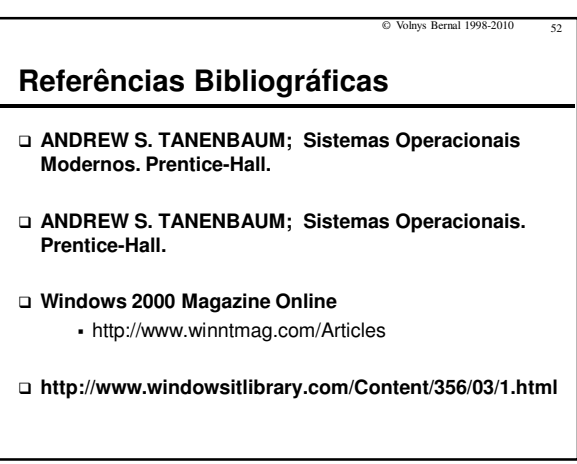